# **Ruby 1.8 - Bug #3938**

## **Ruby incorrectly compares the length of Array elements of Enumerable objects to the arity of Methods given as blocks to Enumerable methods**

10/13/2010 03:19 AM - Ethan (Ethan -)

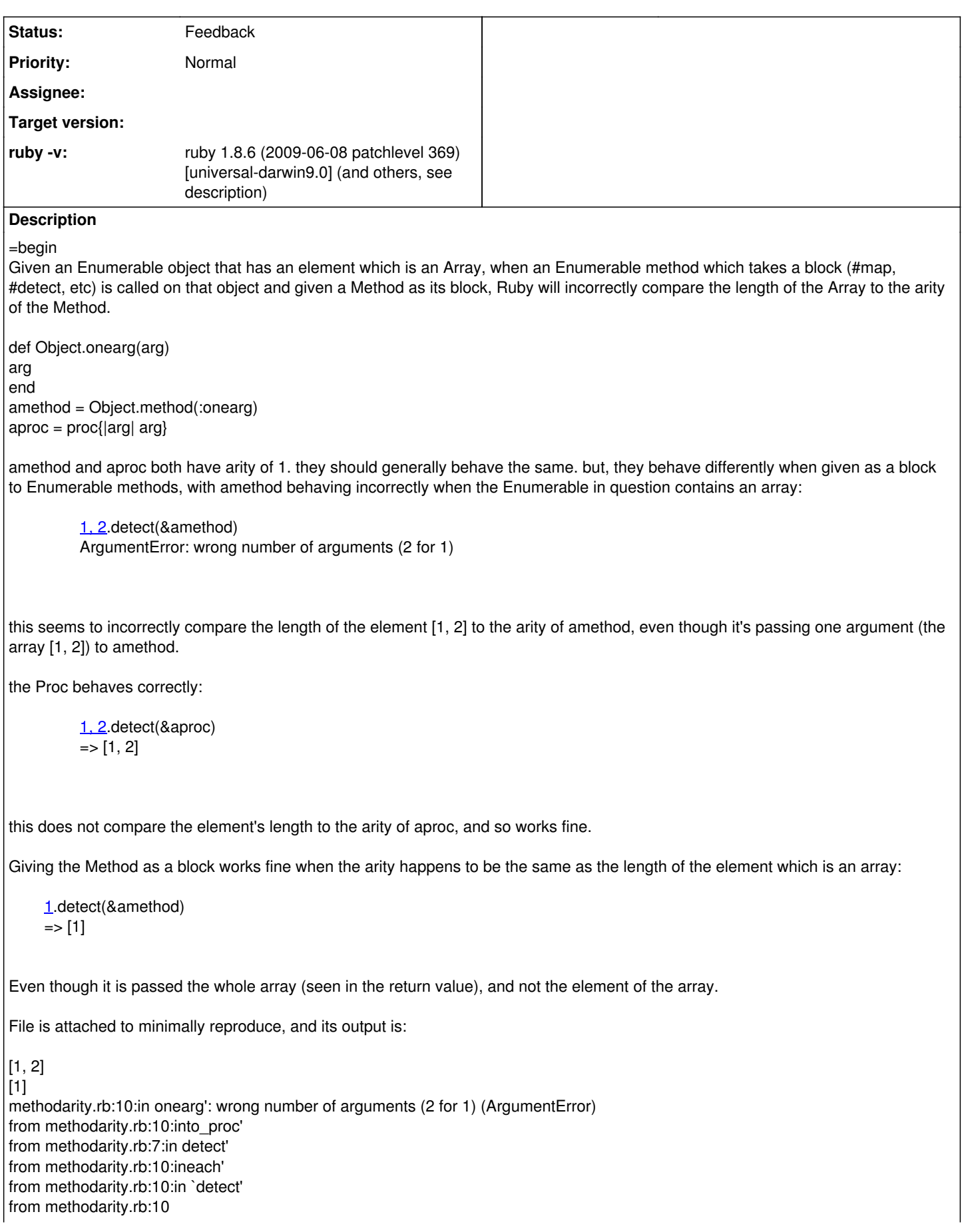

Tested on: ruby 1.8.6 (2009-06-08 patchlevel 369) [universal-darwin9.0] ruby 1.8.6 (2010-02-05 patchlevel 399) [i686-darwin9.8.0] ruby 1.8.7 (2009-06-12 patchlevel 174) [i686-darwin9.8.0] ruby 1.8.7 (2010-06-23 patchlevel 299) [i686-darwin9.8.0] ruby 1.8.6 (2007-09-24 patchlevel 111) [i386-mswin32] ruby 1.8.6 (2010-02-04 patchlevel 398) [i386-mingw32] ruby 1.8.7 (2010-01-10 patchlevel 249) [i386-mingw32]

Behaves correctly in ruby 1.9.\*. =end

#### **History**

### **#1 - 10/13/2010 10:58 AM - shyouhei (Shyouhei Urabe)**

*- Status changed from Open to Feedback*

=begin

Designed behaviour. This is how an assignment works for 1.8.

But yes, it turned out to be odd. So we changed it to be more natural in 1.9. So your correct way is to switch to 1.9. If you need this backported to 1.8, tell us why. Beware that we are not for that because of backward compatibilities. =end

#### **Files**

methodarity.rb 347 Bytes 10/13/2010 Ethan (Ethan -)